# **CS1320 Creating Modern Web and Mobile Applications**

Lecture 12:

# **The Web Server**

Lecture 12: The Web Server

## **Specifications**

- Describe what will be done
  - Scenarios
  - Lists of features to implement
  - Note optional versus required (priority)
- Define the user experience
  - o Sketches of web pages (not final design)
  - Basically list what should be there as a basis for the design
- Identify any interfaces to existing systems
  - o Servers, databases, login, etc.
- Outline of web site and pages
  - o List of what pages are needed

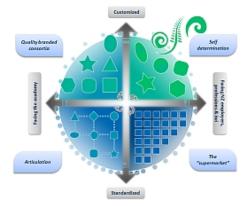

## **Specifications**

### Detail what the application will do

- From the programmer's point of view
- Can talk about other systems, components, modules
- More likely to talk about commands, inputs, outputs

• WHAT not HOW

### Define the inputs and outputs

- What information is needed
- What information is used
- Where does this information come from
- Where does this information go
- Specifications Document due 2/24

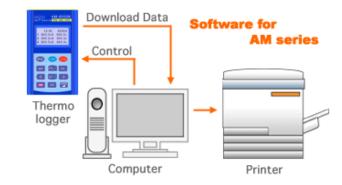

## **Specifications Are Not Designs**

- WHAT not HOW
- Do not identify particular technologies to u

Unless mandated by outside requirements
Back ends, front ends, databases, ...

• Do not determine how or where tasks are d

o Front end, back end, database

- Particular algorithms or processing (unless part of the requirements)
- Do not provide detailed web site designs
- Specifications will change as requirements change

| Г |  |
|---|--|
|   |  |
|   |  |
| Ŀ |  |
|   |  |
| L |  |

**SPECIFICATIONS** 

Lecture 12: The Web Server

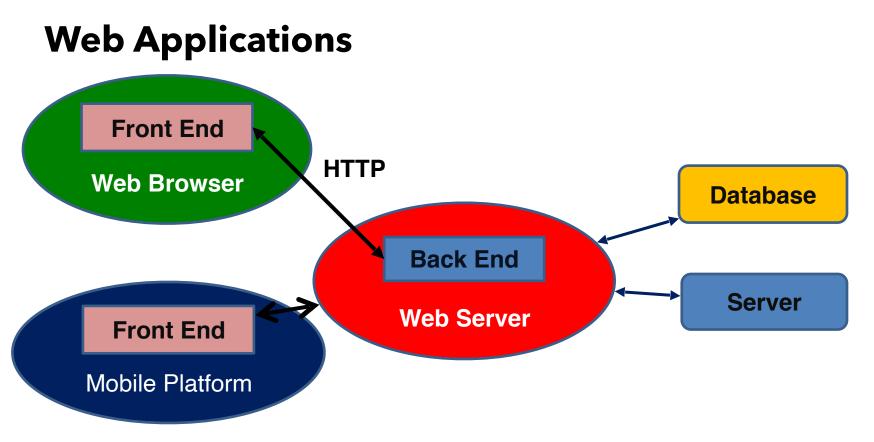

#### 2/12/2020

## **The Web Server**

### Sits on the host machine

- Listens for connections on a particular port (i.e. 80)
- Gets HTTP requests sent to that port (via a socket connection)
- Processes each request independently
  - URL tells it how to process a request
  - Sends a response back on the same socket

### Basic requests

- o URL with a file specified
- Find the file on disk and return it
  - Create an appropriate HTTP response (header)
  - Followed by the data in the file

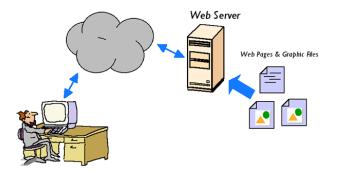

## Web Server Game

- Volunteers (4) to act as clients making requests
  - o Can request a page of a given color
    - ORANGE, YELLOW, PURPLE, BLUE
    - RED (pink), GREEN, TAN, GRAY
- Volunteers (4) to act as HTTP connect Conventional Phone, or Cable Modern Line

o Interface between clients and server

Volunteer (1) to act as the web server

• Pages reside on file system

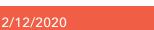

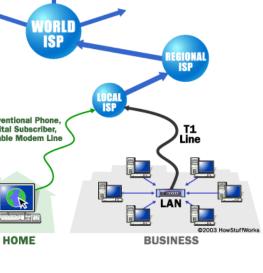

### **Web Server Game Improvements**

• How can we speed this up?

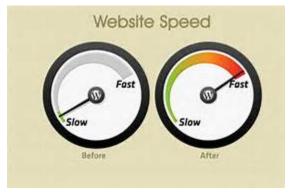

## **Dynamic Requests**

### Static requests are static

- o Don't work for web applications
- We need to get different data under different circumstances
  - Based on information passed in with the URL

### Recall URLs have a query portion

- o With name-value pairs (or POST data)
- Set up by HTML forms
- Can involve interaction with JavaScript

### • Web server needs to return different res

• Based on the query / data

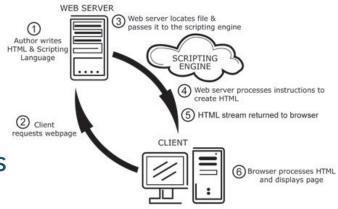

## **Modified Web Server Game**

• Client asks for a color and a positive integer <= 100

Web server has to return a sheet giving the square of the number
Or ERROR (40x) if the input is illegal

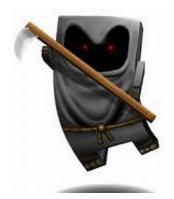

### **Web Server Game Improvements**

• How might we speed this up?

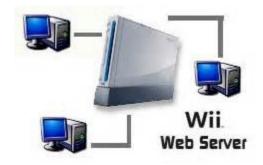

## **Context-Based Requests**

- Most dynamic requests have a context
  - Shopping cart
  - Previous searches
  - o Previous inputs and pages
  - o User id

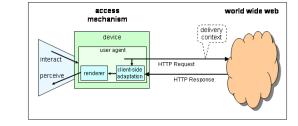

### The web server needs know the context

- Map users to contexts
- Use the context in creating the resultant output

## **Modified Web Server Game**

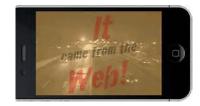

 Client asks for a color and provides positive integer <= 100

• Server provides the sum of their previous numbers plus the new one

### • Server provides the client with an ID

- Same ID for same client
- o Client has to return the ID as part of their request

## **Modified Web Server Game**

• How might we speed this up?

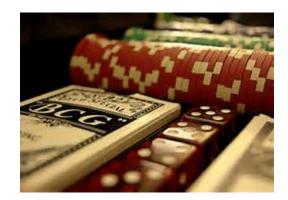

## What the Web Server Does

• Given a HTTP Request

• Return a HTTP Response

Given a URL

• Return the corresponding page

• Given a URL plus parameters / data

o Compute and return the resultant data

o Compute and return a HTML page

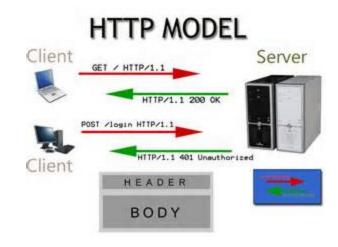

## Web Server Issues

• Handling large numbers of clients

• Multiple threads, caching, multiple servers

- Managing context or state
- Generating HTML output containing compute
- Doing the actual computations
  - We need to describe these
  - We need a program (and hence a programming language)
- Where are the computations done
  - By the web server
  - o Externally

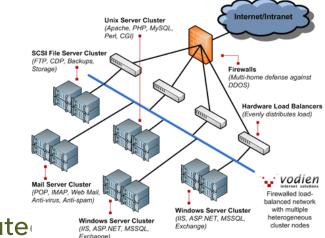

## Web Servers

#### General purpose servers

• Handle static pages; designed to scale

• Examples: Apache, NginX, Microsoft IIS

#### • Extensions to handle Computation

Modules: PHP, Ruby, Python, Perl, FCGI, C#External Calls: CGI

#### Special purpose servers

- TOMCAT: Java servlets
- o NODE.JS: Event-based JavaScript
- Django, Flask: Python; Ruby on Rails: Ruby

#### Embedded Servers

• Nanohttpd.java; micro-httpd for arduino

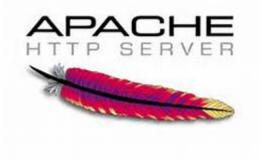

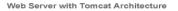

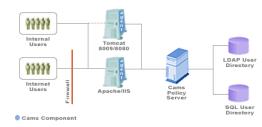

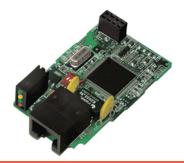

## **Server Organization**

• Server needs to handle multiple requests at once

• Several alternative designs are possible for this

- Use threads
- Use multiple servers
- Use asynchronous I/O
- Combinations of these

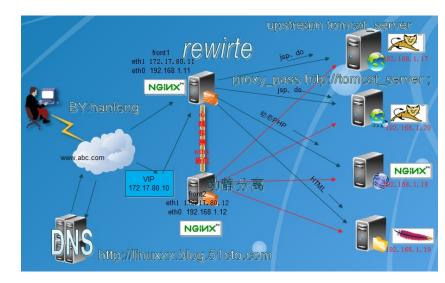

## **CGI Programs**

- First way that servers provided programmabili
- URL: http://host/cgi-bin/cmd?args
  - o cgi-bin is a special directory on the web server
  - o cmd is the name of a normal executable in that directory
    - Shell script, perl, php, python, java jar file, c/c++ binary, ...
  - o args are named arguments passed to command

### • The program 'cmd' is run on the web server

- Any program output is passed back to client
- Typical Use: Format a request and pass it on to server
- Problems: efficiency, security, safety
  - Used in very limited applications

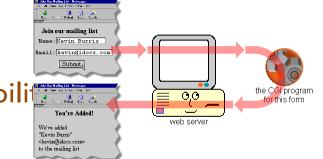

### PHP

### PHP is a simple string-oriented scripting language

- o Similar capabilities as Python, JavaScript
- o Designed to make string processing easy
- Web server runs PHP internally
  - o As a module or plug-in
  - Automatically when a page has a .php extension

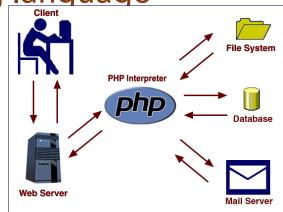

## PHP and HTML

- What does the web server normally generate
  - HTML pages
  - With lots of HTML (text)
- What's different is based on query part of URL
  - Some fraction of the page

### Most of the output is fixed text

- o Header, navigation, footer
- Parts of the contents

### • Why should we write code to output this

o In any language

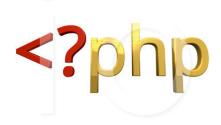

©Leo Blanchette \* illustrationsOf.com/1104649

## **PHP Pages**

#### • Normal URLS where the file has a .php extension

- The plug in doesn't run PHP directly on the file
- The page is actually a mixture of text and code

#### • HTML pages with embedded PHP code

- o PHP module reads the page
- The HTML portion is passed on directly
- The PHP code is embedded in <?php ... ?> constructs
  - <? ... ?>
- Where the code appears, it is run & replaced by its output
  - PHP print or echo statements

#### • This concept, templating, is very useful

• Used to some extent in React, angular, vue, ...

| page.tpl.php            |                |
|-------------------------|----------------|
| region.tpl.php          |                |
| region.tpl.php          | region.tpl.php |
| node.tpl.php            | block.tpl.php  |
| comment-wrapper.tpl.php |                |
| comment.tpl.php         |                |
|                         |                |
|                         |                |
|                         |                |
| region.tpl.php          |                |

## Servlets and JSP

### Why add a new language

- Programmers know Java
- Back end applications are often written in Java

### Use Java as the processing language

- Not ideal for string processing, but acceptable
- Multiple threads already accommodated

### Servlet

- Standard interface invoked directly by URL
  - Path name = class name, parameters accessible

### Java Server Pages

• Pages with embedded Java <? ... ?>

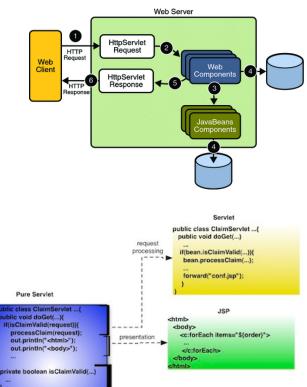

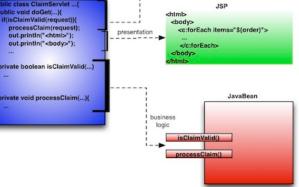

## **Java Servlets and JSP**

- Handled by a separate web serve
  - o TOMCAT is the most common
  - o Runs on a different port
  - o URL: host:8080/servlet/class?parms
- JSP handled by file extension

• URL: host:8080/page.jsp

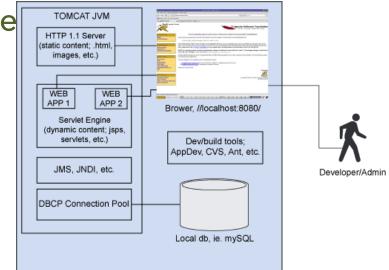

## **ASP.Net**

- Supported by Microsoft IIS
- Use C# (or C++) to write the back (
- Web pages use templating
  - With embedded C#

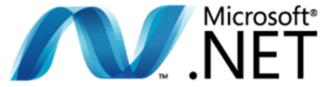

Microsoft<sup>a</sup> ASP.net<sup>-</sup>

## Node.JS

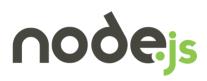

- Why learn a new language (PHP)
  - We already know JavaScript
  - PHP is too slow; JavaScript is now compiled and fast
  - It has most of what is needed
- What's wrong with Java (C#)
  - Too complex, not string-oriented
  - Too much baggage

### • Straight line code is inefficient

- Querying database, servers, file system all take time
- Multiple threads complicate processing
- Difficult to load balance with diverse threads

## Node.JS

### JavaScript Web Server

o Separate server (like TOMCAT for Java)

- Each application has its own server
- o App back end is written in JavaScript

### Event-Based

- o Computation is done in small pieces
  - Complex interactions are done asynchronously
- o JavaScript code is associated with events
  - The code is executed when the event occurs
  - Code can initiate asynchronous computations with later events
  - Code supplies a continuation invoked when action completes

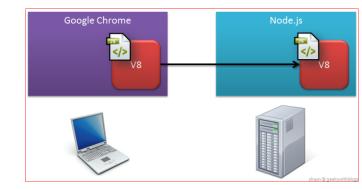

Lecture 12: The Web Server

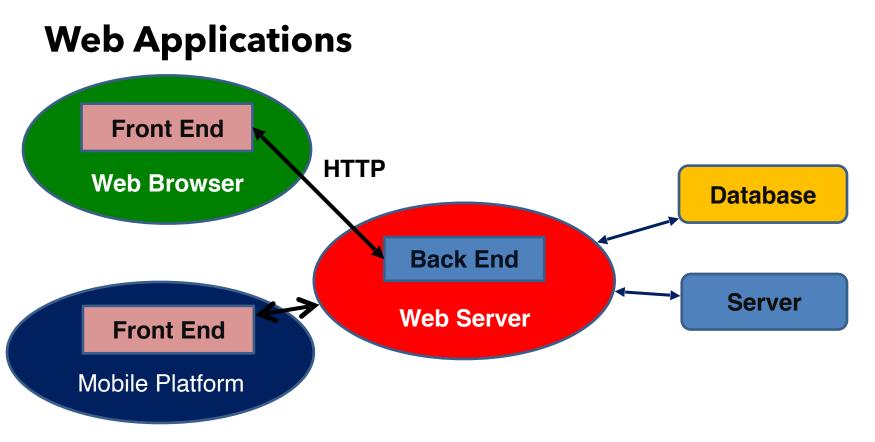

#### 2/12/2020

## Databases

### Most web applications need to store information

- o Much of what they do is information based
- Shopping site as an example
- o The security, integrity, ... of the information is important

### • The server code talks to a database system

o All languages have code to make this relatively easy

### Database operations

- Setting up the database
- o Adding and removing information from the database
- Getting (querying) information from the database

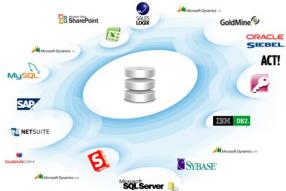

## Frameworks

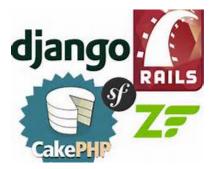

### • All this sounds complex to set up and operate

- A lot of the work is common and straightforward
  - Communications, setting up pages, database access, ...
- o It can be simplified by extracting these
  - Leaving only the code specific to the particular application

### • Frameworks are attempts to do this

- o Provide common code to plug in the application
- Provide all the glue code; simplify database access
- o Ruby on Rails, Django, Flask, GWT
- o Express (and other plug-ins) for Node.JS

### **Next Time**

- Node.JS
- Homework:
  - Pre-Lab 4

## **Server Organization**

- Internal processing
  - Queue of tasks to be done
  - Thread pool to handle multiple requests
  - o Internal requests can be queued if necessary
- Handling initial requests
  - Single thread to read web socket
- Multithreaded versus Single threaded processing
  - Using non-blocking (asynchronous) I/O

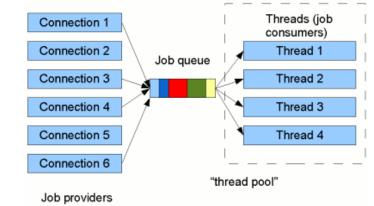

# **Handling Complex Applications**

### • The web server

- o Can handle PHP, Servlets, etc.
- o But these have limited capabilities
- o These run in limited environments
- o Don't want to overwhelm the server
  - The server has other responsibilities

### • What if your application is more complex

- You need to provide complex services (e.g. machine learning, data mining, search)
- Then you might want to have your own server

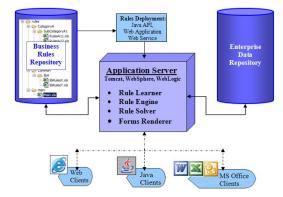

## **User Server Organization**

- Based on a client-server model
- Client: app code in the web server
  - Each request is its own client
  - Can be done via PHP or other server side code

### Socket-based communication

- Server runs on a host and accepts connections on a port
- Client connects to that host-port
  - Sends command/request
  - Reads response, processes it to HTML/JSON
  - Returns it to the browser
- Server: self-standing system

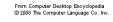

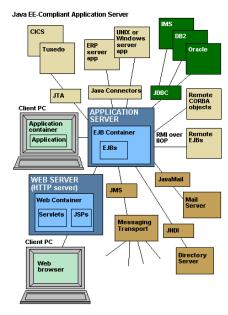

## PHP Language

- Simple interpreted (scripting) language
- Untyped
  - o Basic data types: string, int (long), float (double)
  - Complex data types: associative arrays, classes
- Lots of built-in functions
- Good string support
  - o "hello \$var, this is a \${expr}."
- Good documentation (esp. for libraries)

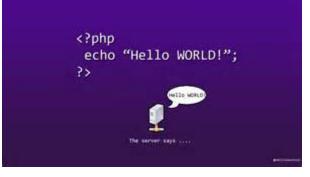

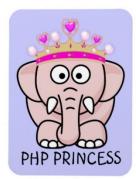

## Node.JS Event Example

### Request comes in

• JavaScript code creates database query based on parameters

- Starts query and registers continuation
- When query completes (done asynchronously)
  - Continuation is invoked. Template file is opened and a new continuation is provided

### • When file is ready to read (done asynchronously))

- A stream from the file to the client is established
- The file is output asynchronously
- We'll get into this in detail next week

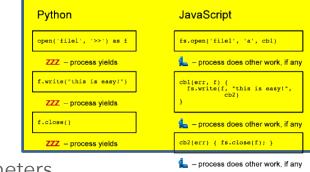

## What Services Did You Guess

- What does a back end have to do for a web application?
  - Storage (database)
  - o Accounts (login, authentication)
  - o Computation (search, processing)
  - Security (transactions, secure processing)

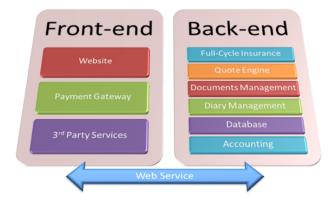